# Basic Network Properties and How to Calculate Them

- $\bullet$ Data input
- Number of nodes
- Number of edges
- Symmetry
- $\bullet$ Degree sequence
- Average nodal degree
- $\bullet$ Degree distribution
- $\bullet$ Clustering coefficient
- $\bullet$ Average hop distance (simplified average distance)
- $\bullet$ Connectedness
- $\bullet$ Finding and characterizing connected clusters

## Matlab Preliminaries

- In Matlab everything is an array
- So
	- $a = [ 2 5 28 777 ]$
	- $-$  for  $i = a$
	- do something
	- end
- Will "do something" for *i* = the values in array *a*
- $\bullet$ [a;b;c] yields a column containing a b c
- [a b c] yields a row containing a b c

#### Matrix Representation of Networks

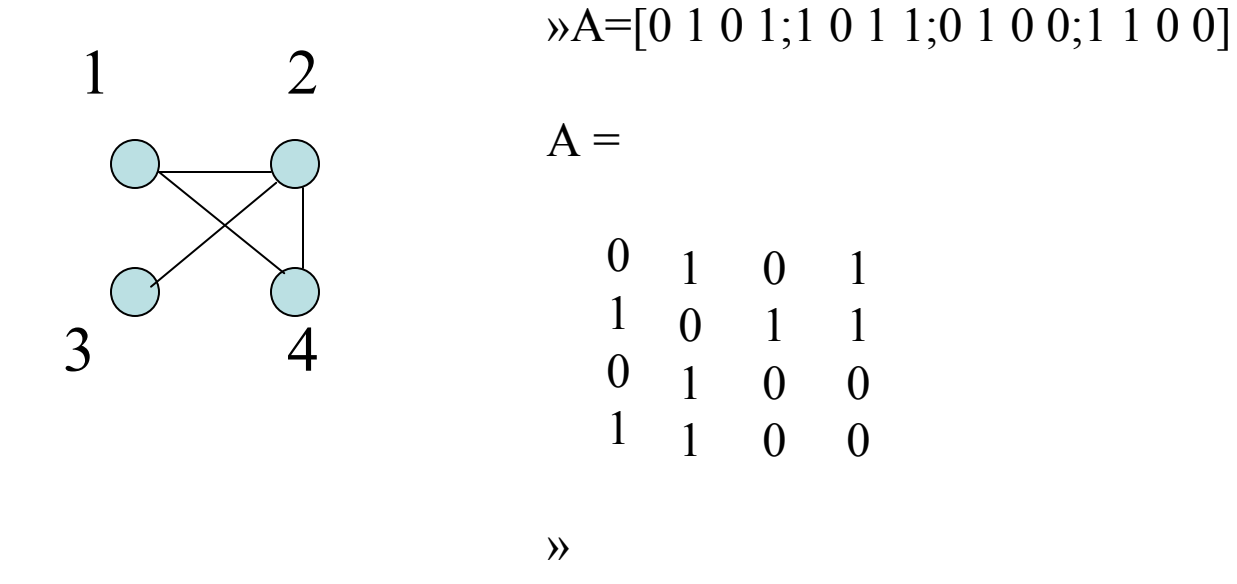

A is called the adjacency matrix

 $A(i, j) = 1$  if there is an arc from i to j

 $A(j,i) = 1$  if there is also an arc from j to i

In this case *A* is symmetric and the graph is undirected

## Directed, Undirected, Simple

- Directed graphs have one-way *arcs* or links
- Undirected graphs have two-way *edges* or links
- $\bullet$ Mixed graphs have some of each
- Simple graphs have no multiple links between nodes and no self-loops

# Basic Facts About Undirected Graphs

- Let *n* be the number of nodes and *m* be the number of edges
- Then *average nodal degree* is  $\langle k \rangle = 2m/n$
- T he *Degree sequence* is a list of the nodes and their respective degrees
- The sum of these degrees is  $\sum d_i = 2m$
- $D=sum(A)$  in Matlab  $D=$
- $sum(sum(A)) = 2m$
- Valid degree sequences add to an even number

= [3 111]

## More Definitions and Calculations

- Geodesic shortest path between two nodes
- Average path length = avg of all geodesics
- Graph diameter = longest geodesic

# Data Input

- Edge list: each row is an arc, the numbers of the nodes it connects are in columns 1 and 2, with the first node being the source and the second being the destination of the arc
	- Ni,Nj
	- –Nk,Nl
	- $-$  An edge  $= 2$  arcs, one in each direction, requiring two entries; often only one arc is listed so you have to know if the matrix is intended to be symmetric or not
- Node list: Node #1 in column 1, the node numbers of nodes it links to by outgoing edges in the next columns, however many are necessary
	- –N1,Ni,Nj,Nk
	- –N2,Nl,Nm
- The easy way to generate these is to use Excel, save as ".csv" and load into Matlab using dlmread('filename.csv');

#### Example Node and Edge Lists

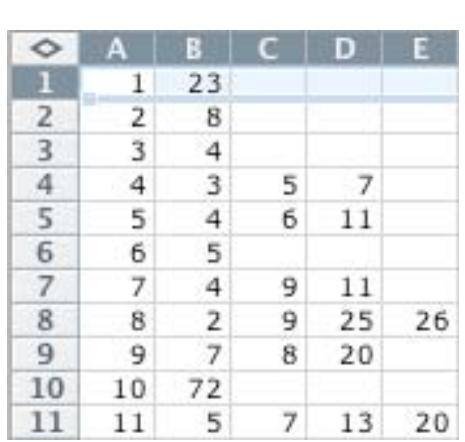

Part of a nodelist. It is symmetric.

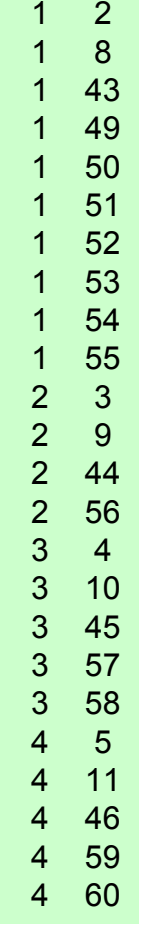

 Part of an edgelist. It is intended to be symmetric but each edge appears only once so you have to make the resulting matrix symmetric yourself!

#### Matlab Data Formats

- Comma delimited, space delimited, tab delimited
	- All can be read using dlmread and written using dlmwrite
- Lotus 1-2-3 format wk1 can be exchanged between Excel, Matlab, and UCINET
	- Matlab uses wk1read and wk1write
	- UCINET uses excel matrix input or small matrices can be pasted into UCINET's matrix
	- Matlab also uses xlsread and xlswrite if you don't need UCINET compatibility

## Data Input and Misc Ops

- $\bullet$ adjbuilde builds adjacency matrix from edge list
- $\bullet$ adjbuildn builds adjacency matrix from node list
- $\bullet$ diagnoseMatrix tests for power law
- $\bullet$ Miscellaneous data conversion
	- adj2str adjacency matrix to Matlab data structure
	- adj2pajek for input to Pajek graph software
	- adj2inc adjacency matrix to incidence matrix
	- str2adj reverses adj2str

# More Matlab Preliminaries

- Logical expressions:
- $\bullet$  $B=A > 1$  returns a matrix B with entries  $= 1$  everywhere matrix A has an entry  $> 1$
- B is a logical matrix and can't be operated on like numerical matrices can (can't multiply, invert, etc)
- B=B+0 converts B to a numerical matrix
- Unitize(A) makes all non-zero entries in  $B = 1$ 
	- function unitize=unitize(A)
	- % unitizes a matrix, makes all non zero entries = 1
	- unitize=A>0;
	- unitize=unitize+0;

# Still More Matlab Preliminaries

- $A'$  = the transpose of A
- •sum(A) adds up each column and stores the result as a row vector
- sum(A<sup>\*</sup>) adds up each row and stores the result as a row vector
- sum(sum(A)) adds up all the entries in A
- length(x) counts the number of entries in vector x
- find(x logical expr) returns the subscripts of entries in x that satisfy the logical expression using linear indexing
	- Linear indexing gives every entry one subscript
- •length(find(x logical expr)) tells how many entries in x satisfy the logical expression
- $[i, j]$ = find(x logical expr) returns the i and j subscripts of entries in matrix x that satisfy the logical expression

# More Preliminaries

- $idx=[a b c]$
- B= $A(idx, idx)$
- B(i,j)=A(one of the combinations of a,b,c in pairs)

$$
- A = 1 \quad 2 \quad 3 \quad 4 \quad 5
$$
  
\n
$$
6 \quad 7 \quad 8 \quad 9 \quad 10
$$
  
\n
$$
11 \quad 12 \quad 13 \quad 14 \quad 15
$$
  
\n
$$
16 \quad 17 \quad 18 \quad 19 \quad 20
$$
  
\n
$$
21 \quad 22 \quad 23 \quad 24 \quad 25
$$
  
\n
$$
- BA = [1 2 5]
$$
  
\n
$$
- B = 1 \quad 2 \quad 5
$$
  
\n
$$
6 \quad 7 \quad 10
$$
  
\n
$$
21 \quad 22 \quad 25
$$

# Number of nodes

- Normally this is just the size of the network measured by the number of rows in the adjacency matrix: *size(A,1)* in Matlab
	- function numnodes=numnodes(A)
	- %finds number of nodes in A including isolates
	- numnodes=size(A,1);
- But if there are isolated nodes, it's useful to count only the non-isolated ones
- So numnonisonodes works differently
	- function nodes = numnonisonodes(A)\_
	- % counts non-isolated nodes in a matrix
	- A=unitize(A+A');
	- nodes=min(length(find(sum(A')~=0)),length(find(sum(A)~=0)));

# Number of Links or Edges

- If A is symmetric (the network is undirected) then links are called edges and the number of edges is the number of entries in the adjacency matrix/2
- Max =  $n(n-1)/2$ ; min = n-1
- If A is asymmetric (the network is directed or mixed) then directed links are called arcs and the number of edges+number of  $arcs$  = the same thing as above
- So numedges symmetrizes the matrix before calculating

## Numedges

function numedges =  $numedges(A)$ %counts edges in matrix A %works when not all nodes have edges  $AT=A+A$ '; numedges=sum(sum(AT~=0))/2;

# **Symmetry**

- If  $A = A'$  (transpose) then the network is symmetric (undirected)
- In Matlab just ask *isequal(A,A')*
- The answer  $= 1$  if yes, 0 if no
- To find non-symmetric entries, use

 $-[i,j]=\text{find}(A\sim=A')$ 

# Degree Sequence

- • kvec(A) finds the degrees of the nodes
	- function kvec = kvec(A)
	- %returns the k vector of a symmetric matrix
	- –kvec=sum(A);
- •Directed graphs have  $k_{in}$  and  $k_{out}$ 
	- kin=sum(A)
	- –kout=sum(A')
- •Routine pds plots degree seq vs percent of nodes
- $\bullet$ Plot to right made with
	- plot(kvec(A))
	- after sorting kvec(A) in descending order using
	- kvsorted=sort(kvec,'descend')

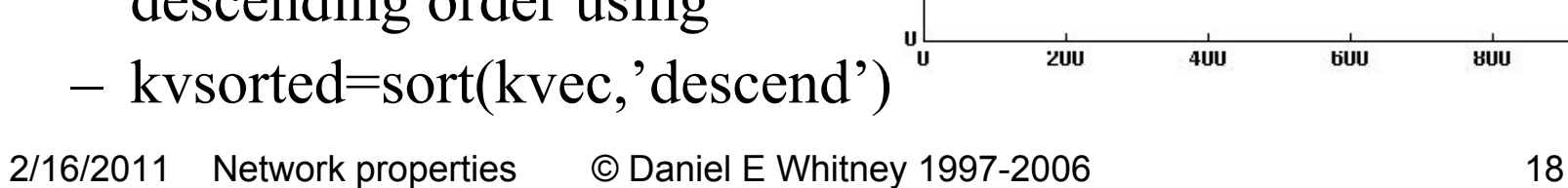

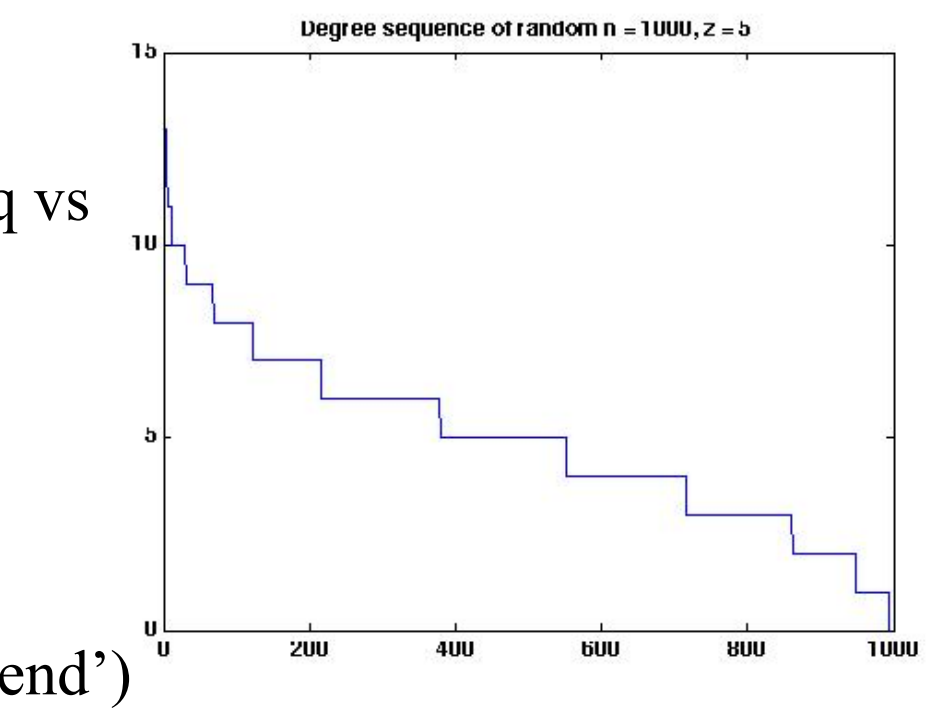

# Average Nodal Degree

- Variously denoted *z* or *<k>* ("k-hat")
- Standard khat:
- function khat  $=$  khat $(A)$
- %function to find average nodal degree of a symmetric matrix
- $\bullet$ %includes isolated nodes, that is, nodes with  $k = 0$
- %to find  $\leq k$  excluding isolates, use khatnoniso
- numedges2=numedges $(A)$ \*2;
- $\bullet$  $nodes = size(A,1);$
- $\bullet$ khat=numedges 2/nodes;
- $\bullet$ khatnoniso:
- $\bullet$ function khatnoniso = khat $(A)$
- %function to find average nodal degree of a symmetric matrix
- $\bullet$ %does not include isolated nodes, that is, nodes with  $k = 0$
- $\bullet$ % find  $\leq k$  including isolates, use khat
- numedges2=numedges $(A)$ \*2;
- $\bullet$ nodes=numnonisonodes(A);
- khatnoniso=numedges2/nodes;

# Average Hop Distance

- Simplified average distance between two randomly selected nodes, assuming all node-node distances  $= 1$
- Found by taking powers of A
- A<sup>2</sup> contains (i,j) entries  $= 1$  where node *i* links to node *j* via a 2-hop path;  $A^3$  contains (i,j) entries  $= 1$  where node *i* links to node *j* via a 3-hop path, etc.
- If  $A^{power}(i,j)$  flips from 0 to 1 for the first time when *power=k* then there is a path of length *k* from *i* to *j*.
- When all possible paths have been found, the network's diameter  $d = k$ . distmat.m works this way.
- Can probably be generalized to non-unity distances if they obey the triangle inequality
- $\bullet$ Otherwise actual shortest paths must be found, computationally intensive

# Hop Distance Example Using distmat.m

- 1 •  $>> AC=[0 1 1 0;0 0 0 0;1 0 0 0;0 0 0 0]$  $AC =$  $\bullet$ •  $0 \t1 \t1 \t0$ 2  $\frac{1}{2}$  0 0 0 0  $\frac{1}{2}$  3  $\bullet$  1 0 0 0 • 0 0 0 0 O •  $>>$  [distance\_matrix, avg\_dist, diameter]=distmat(AC) 4<br>• distance matrix =  $distance_matrix =$  $0 \t1 \t1 \t0$ •  $0 \t 0 \t 0 \t 0$  row:col = from:to •  $1 \t2 \t0 \t0$  $\bullet$  0 0 0 0 • avg dist  $=$ •  $1.2500$  (5 total length of 4 paths)
- $\bullet$  diameter =
- •2

# Average Hop Distance for Regular Network Structures

- •Grids, stars, stars with concentric circles, etc
- $\bullet$ Of interest to analysts of transportation networks and cellphone networks
	- Transport: nodes are transfer stations
	- Cellphones: nodes are transmission towers
- Lots of work done by Leonard Miller, NIST
- $\bullet$ Evaluates the average hop distance formula from a few slides back in closed form for several such networks
- [http://w3.antd.nist.gov/wctg/netanal/netanal](http://w3.antd.nist.gov/wctg/netanal/netanal_netmodels.html)\_[netmodels.ht](http://w3.antd.nist.gov/wctg/netanal/netanal_netmodels.html) [ml](http://w3.antd.nist.gov/wctg/netanal/netanal_netmodels.html)

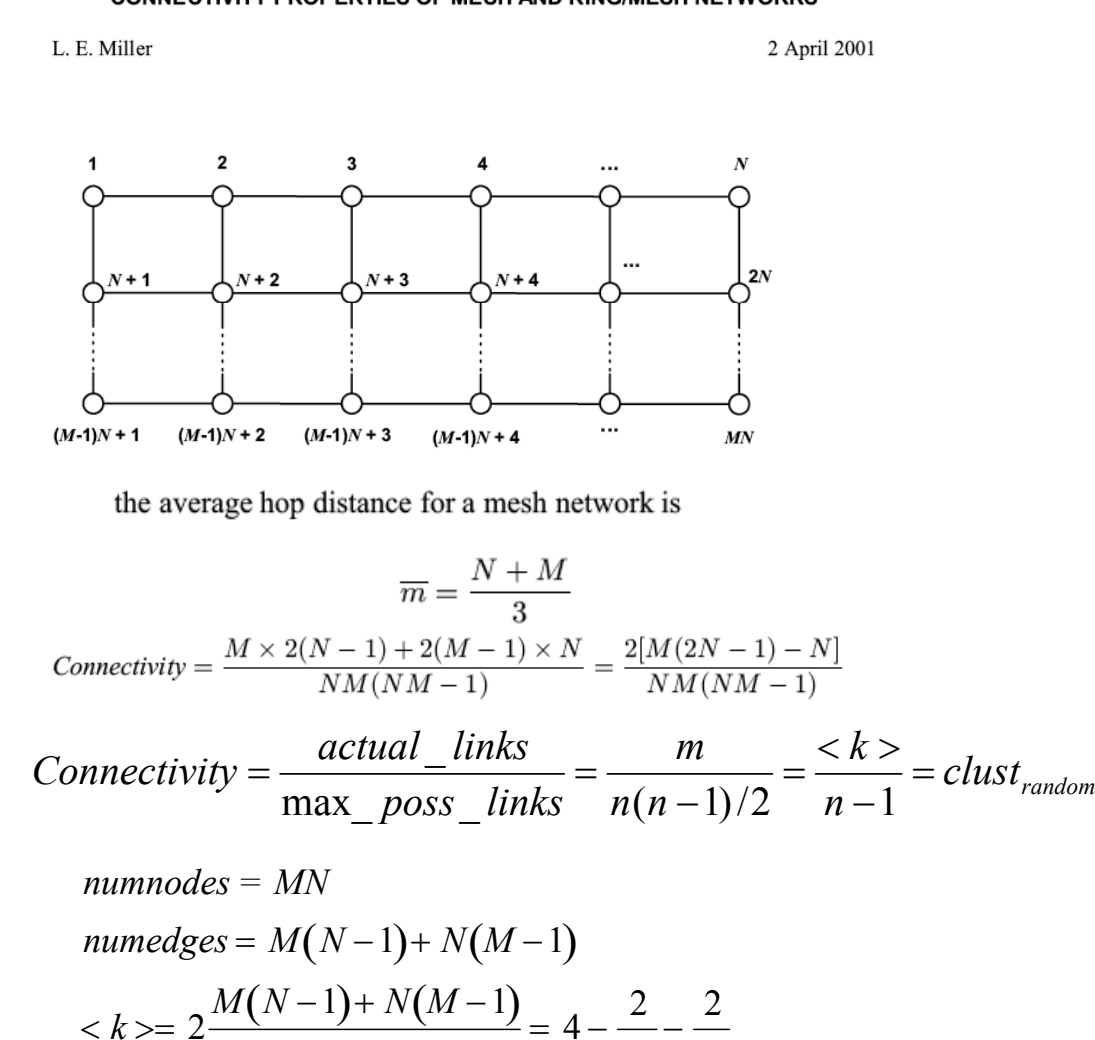

*MN M N* 

**CONNECTIVITY PROPERTIES OF MESH AND RING/MESH NETWORKS** 

#### Adjacency Matrix for Grids

The adjacency (one-hop connectivity) matrix for such a network, in which a 1 entry at  $(i, j)$ indicates a connection from node i to node j and a 0 entry at  $(i, j)$  indicates no connection from node *i* to node *j*, is an  $NM \times NM$  matrix with the form given by

**Should read**

\n
$$
A_{M \times N} = \begin{bmatrix}\nA_N & I_N & 0 & \cdots & 0 \\
I_N & A_N & I_N & \cdots & 0 \\
0 & I_N & A_N & \cdots & 0 \\
\vdots & \vdots & \vdots & \ddots & \vdots \\
0 & 0 & 0 & \cdots & A_N\n\end{bmatrix}
$$
\n(1)

where  $I_N$  is the  $N \times N$  identity matrix and  $A_N$  is the  $N \times N$  adjacency matrix for a single row of N nodes connected in tandem. The structure of  $A_N$  is easily determined to be a matrix of 0s, except for  $N-1$  is on the first upper diagonal and  $N-1$  is on the first lower diagonal, for example,

$$
A_6 = \begin{bmatrix} 0 & 1 & 0 & 0 & 0 & 0 \\ 1 & 0 & 1 & 0 & 0 & 0 \\ 0 & 1 & 0 & 1 & 0 & 0 \\ 0 & 0 & 1 & 0 & 1 & 0 \\ 0 & 0 & 0 & 1 & 0 & 1 \\ 0 & 0 & 0 & 0 & 1 & 0 \end{bmatrix}
$$
(2)

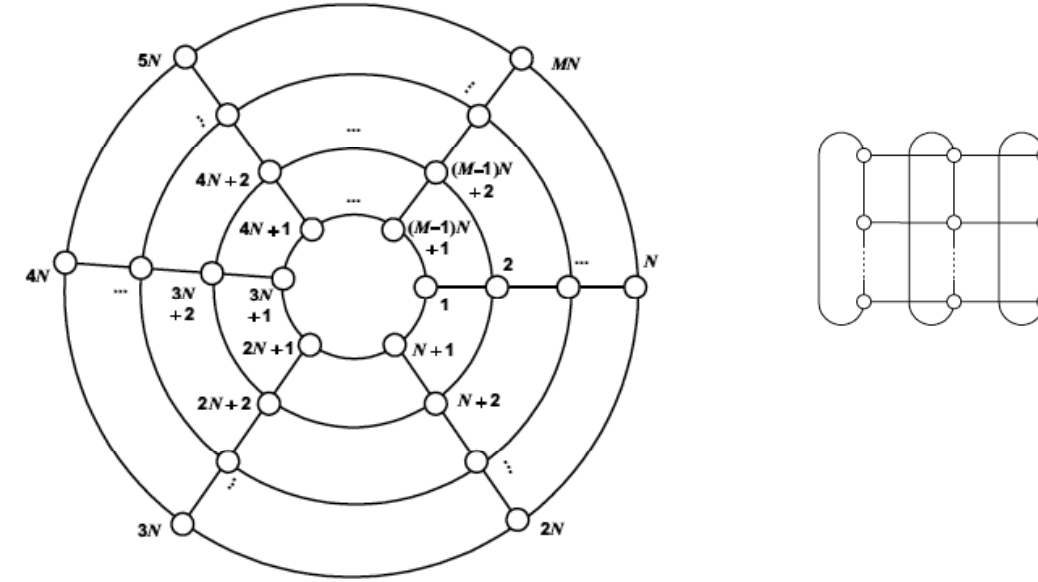

the average hop distance for a ring-mesh network is

$$
\overline{m} = \frac{1}{12(NM-1)} \times \left\{ \begin{aligned} &4M(N^2-1)+3N(M^2-1), &M \text{ odd} \\ &4M(N^2-1)+3NM^2, &M \text{ even} \end{aligned} \right.
$$

$$
Connectivity = \frac{M \times 2(N-1) + 2M \times N}{NM(NM-1)} = \frac{2(2N-1)}{N(NM-1)}
$$

numnodes = MN

\n
$$
numedges = M(N-1) + N(M-1) + N
$$
\n
$$
< k >= 2\frac{M(N-1) + N(M-1) + N}{MN} = 2\frac{2MN - M}{MN} = 4 - \frac{2}{N}
$$

#### CONNECTIVITY PROPERTIES OF STAR AND STAR/MESH NETWORKS

L. E. Miller

2 April 2001

1. STAR NETWORK

A star network connected by bidirectional links can be modeled as  $M$  "rays" of  $N$  nodes plus a center node, as illustrated in the following figure:

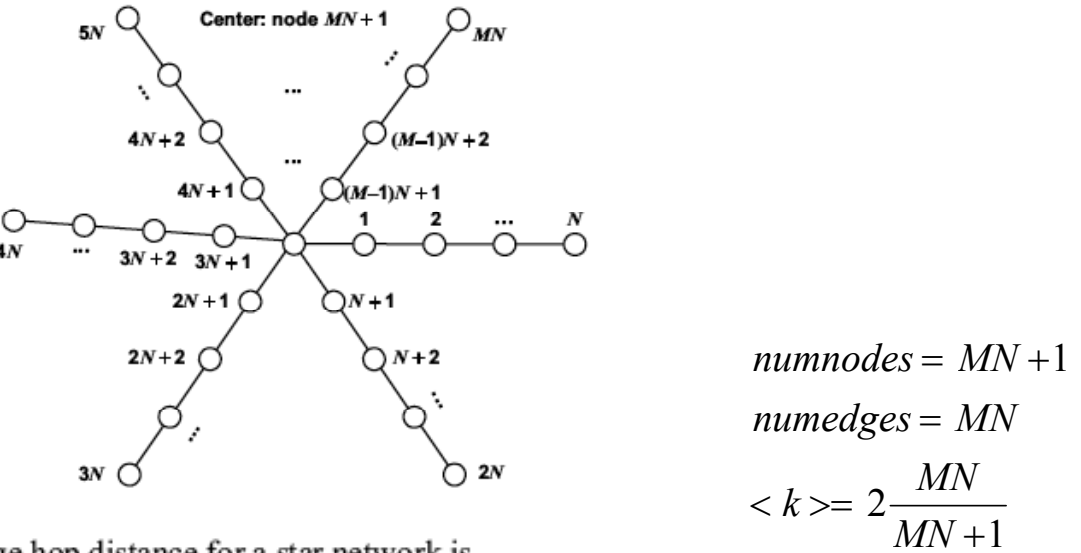

the average hop distance for a star network is

$$
\overline{m} = \frac{(N+1)(2MN+M-N+1)}{3(MN+1)}
$$

$$
Connectivity = \frac{M \times 2(N-1) + 2M \times 1}{NM(NM+1)} = \frac{2}{NM+1}
$$

2/16/2011 Network properties © Daniel E Whitney 1997-2006 26

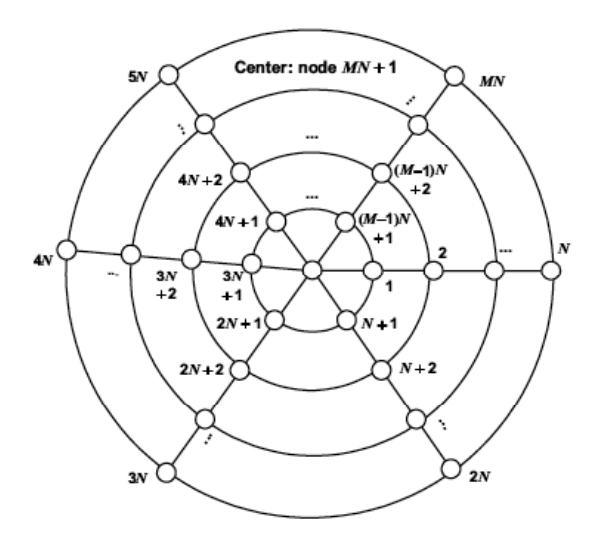

the average hop distance for a star-mesh network is

$$
\overline{m} = \frac{MN^2 + 6MN - M - 9N + 3}{3(MN + 1)}
$$

$$
Connectivity = \frac{M \times 2(N-1) + 2M \times N + 2M \times 1}{NM(NM+1)} = \frac{4}{NM+1}
$$

*numnodes* = *MN* +1 *numedges* <sup>=</sup> *staredges*<sup>+</sup> *ringedges* <sup>=</sup> *MN* <sup>+</sup> *MN* <sup>=</sup> 2*MN*   $<\!k>=4\frac{MN}{N}$ *MN* +1

# Clustering Coefficient

- Asks if two neighbors of a node are neighbors
- This can be answered for every node and then the average taken as the network's overall C
- Normalize by  $k(k-1)/2$  = the max number of triangles for a node whose degree  $=k$
- Calculated by finding  $A^3$  and looking at the diagonal, whose entries count the number of paths of length 3 that return to the start node
- A<sup>n</sup>(i,j) = number of paths from i to j of length n
- Paths of length 3 that return to their start are triangles
- If the network is undirected then there will be 2 for each triangle since it counts both directions

## Clustering Coeff Code

```
function [cluster, cc] = cluster(A)% the clustering coefficient modified from code by Ed Schneiderman, Johns Hopkins U

A=sortbyk(A); \frac{1}{6} sorts A so first node has biggest k, etc
% we will calculate the average clustering coefficient ONLY for those
% vertices where the number of neighbors is >1. We can calculate it
% for all vertices as well, by defining that if the vertex has zero 
% neighbors, its clustering coeff is zero, and if it has one neighbor,
% its clustering coeff is one.
s = size(A, 1);
T = A \cdot A \cdot A:
triangles=0.5*diag(T); 
% a vector of s elements, each element being the # of triangles around that vertex

% note that we will use the *undirected* network here
k=sum(A,2); % a vector with the number of edges for each vertex

c
_
avg=0;
cc=zeros(s,1);
N k morethanone=0;
for i=1:sif k(i) > 1cc(i)=2*triangles(i)/(k(i)*(k(i)-1)); % each node's clustering coeff
c avg=c avg+cc(i); N k morethanone=N k morethanone+1;
end end
c_avg=c_avg/N_k_morethanone;
clust=c_avg;
```
# Two Ways to Define Clustering Coeff

- Newman Equation (3)
- Newman Equation (5)
- $\bullet$ These are called clustEq3 and clustEq5

## Generalized Clustering Coefficient

- $\bullet$ Asks for loops of any length, not just 3
- $\bullet$ This is a lot harder to do
- Paper by Huang discusses this

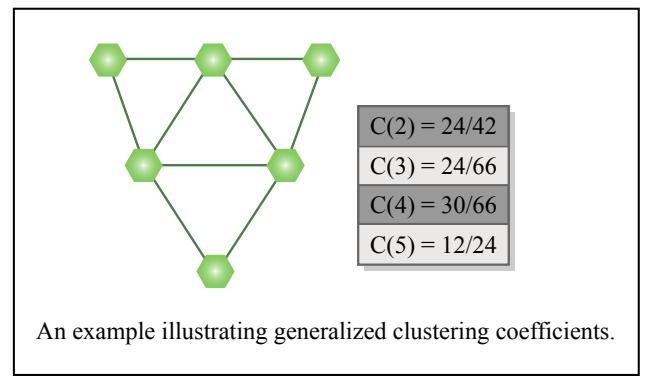

Image by MIT OpenCourseWare.

Zan Huang Department of Supply Chain and Information Systems Pennsylvania State University 419 Business Building

Link Prediction Based on Graph Topology: The Predictive Value of the Generalized Clustering Coefficient

> University Park, PA, 16802 zanhuang@psu.edu

LinkKDD'06, August 20, 2006, Philadelphia, Pennsylvania, USA. Copyright 2006 ACM 1-59593-446-6/06/0008...\$5.00

#### Connectedness

```
function yn = isconnected(q)% isconnected(g) -- determine if g is a connected graph

% written by Ed Schneiderman, Johns Hopkins U, comments added by Whitney

% Gives the right answer only if g is undirected

% Works by asking if node 1 can be reached from every node

% If we set x(j)=1 before starting the while loop, it asks if node j can be

% reached from every node
% By testing each node this way, we can see if a directed graph is

% connected. This is how isconnectedasym works.
% modified to work when not all nodes have edges 9-14-06

% g = g+0.;

n = length(q);
x = zeros(n,1);

x(1)=1;% by definition, node 1 can be reached from node 1

while(1)y = x; % remembers previous x

    x = q*x + x; q*x(j) = 1 when node j has been reached from node 1.
                % Adding in x just remembers previously reached nodes.
    x = x > 0; % unitize x
    if (x==y) ;% no new nodes were reached

        break
    end
end
if (sum(x)<numnodes(q))
    yn = 0;% we did not reach every node

else
    yn = 1;% we reached every node, so it's connected

end
```
#### Example of Connectedness Calculation

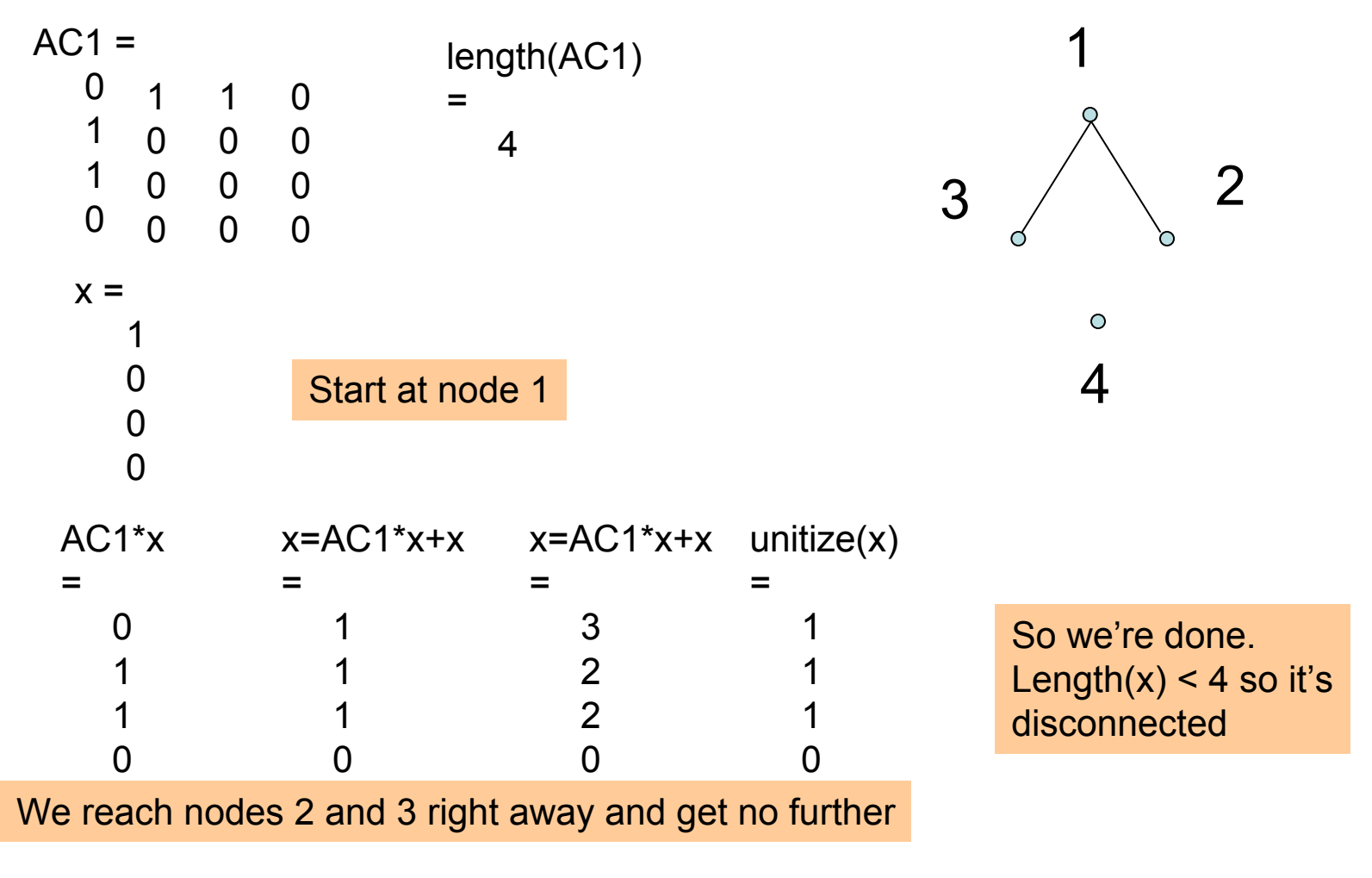

## Network Components

- If a network is disconnected, it consists of isolated clusters and isolated nodes
- Calling sequence on next page for code written by Mo-Han Hsieh finds all these clusters

#### componentCount calling sequence only

% [componentCount] is used to generate the component partition of a matrix. % Its input is the adjacency matrix, A. % Its outputs are partition, componentList, mainNum, and singletonNum. % /partition/ tells which component each node is in. % /componentList/ is a list of components and the number of nodes in each % component. Its format is: [component ID, number of nodes in it]. % /mainNum/ is the number of components which have at least two members, and % /singletonNum/ is the number of singletons.

function [partition,componentList,mainNum,singletonNum]=componentCount(A)

#### componentCount Example

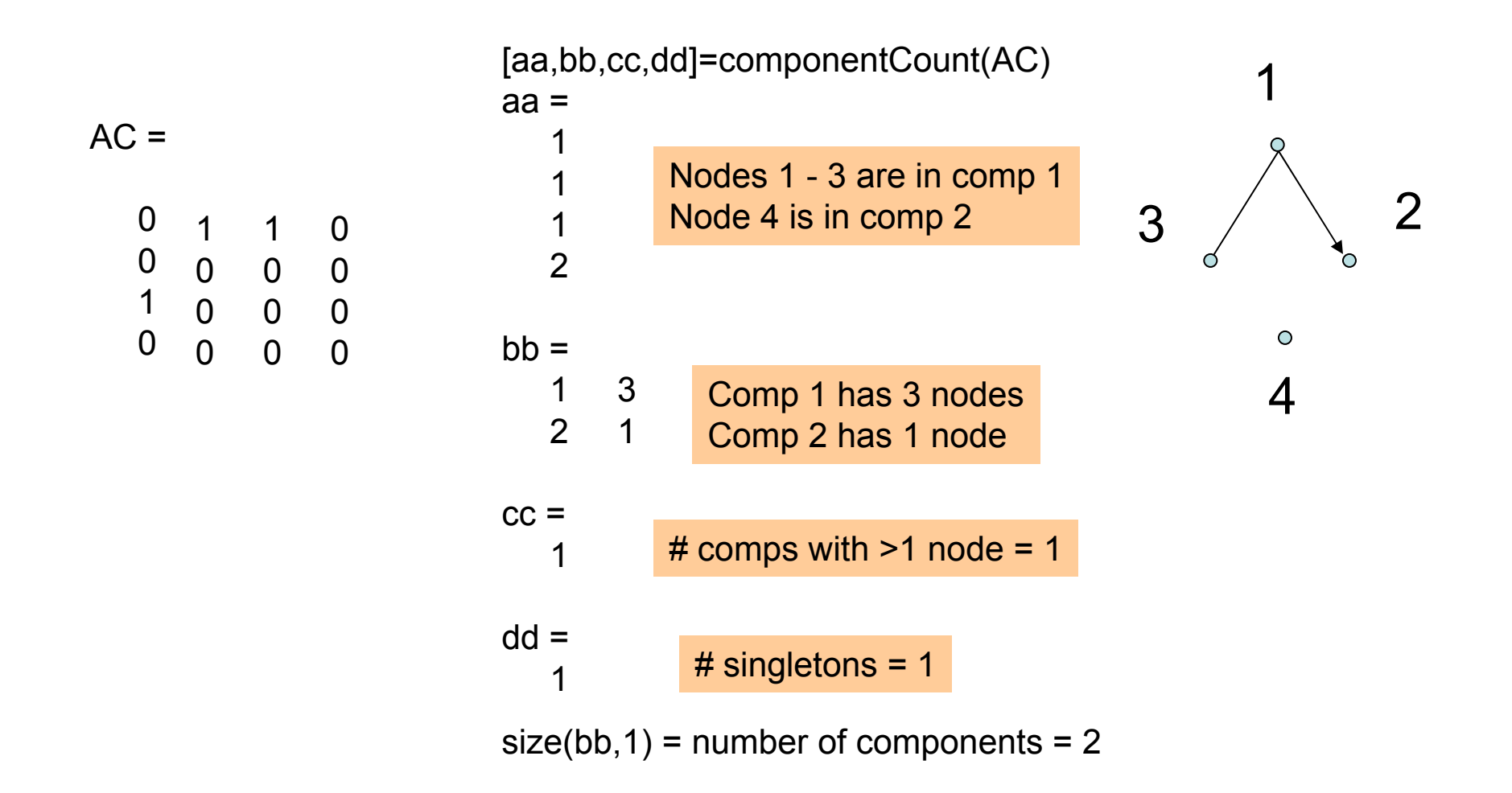

# List of Some Useful Routines

- Adjbuilde, adjbuildn for making adjacency matrices from edge lists and node lists
- Khat for finding average nodal degree
- Numnodes for counting nodes
- Numedges for counting edges
- Is connected to see if the network is whole or separated into isolated network components
- Distmat for finding shortest paths if node pairs are separated by one hop (don't use ave path length or shortest path)
- Randmatrix for building a Poisson random network (don't use random graph unless you use the default that gives a Poisson network)
- ClustEq3 or clustEq5 for finding clustering coefficient
- Component count for finding separate components 2/16/2011 Network properties © Daniel E Whitney 1997-2006

# More (later)

- Centrality
	- Node centrality
	- Edge centrality
	- Betweenness centrality
- Calculations
- Degree correlation
	- Joint degree distribution
	- K-nearest neighbors
	- Pearson degree correlation
- Rich club metric
- Degree-preserving rewiring
- Generating a graph that has a specified degree sequence
- Finding Pearson degree correlation
- Finding communities

ESD.342 Network Representations of Complex Engineering Systems Spring 2010

For information about citing these materials or our Terms of Use, visit: <http://ocw.mit.edu/terms>.